# Teddywaddy Code Club

### Activity 2f

## Build a Hamburger

### **My super burger**

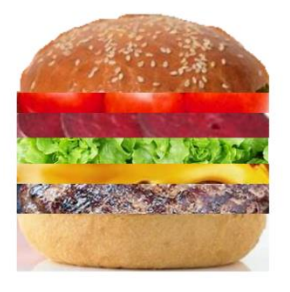

<https://trinket.io/html/49586d94ee>

# Build a Hamburger

In this exercise you will be trying to create the perfect hamburger!

Firstly, open the trinket reference shown on the front page (if you haven't already!).

The code has some blank lines where you can type in more code.

Each page has some code to type in. If you get stuck the answer is on the following page.

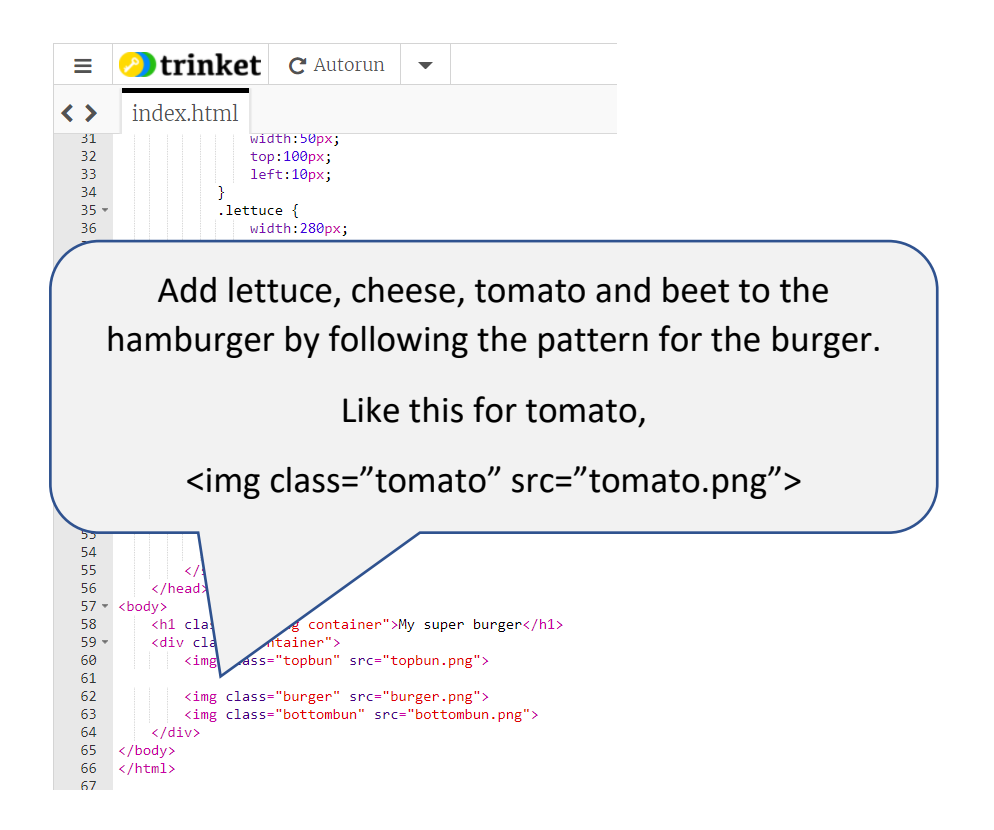

Don't worry that they don't look like a hamburger yet!

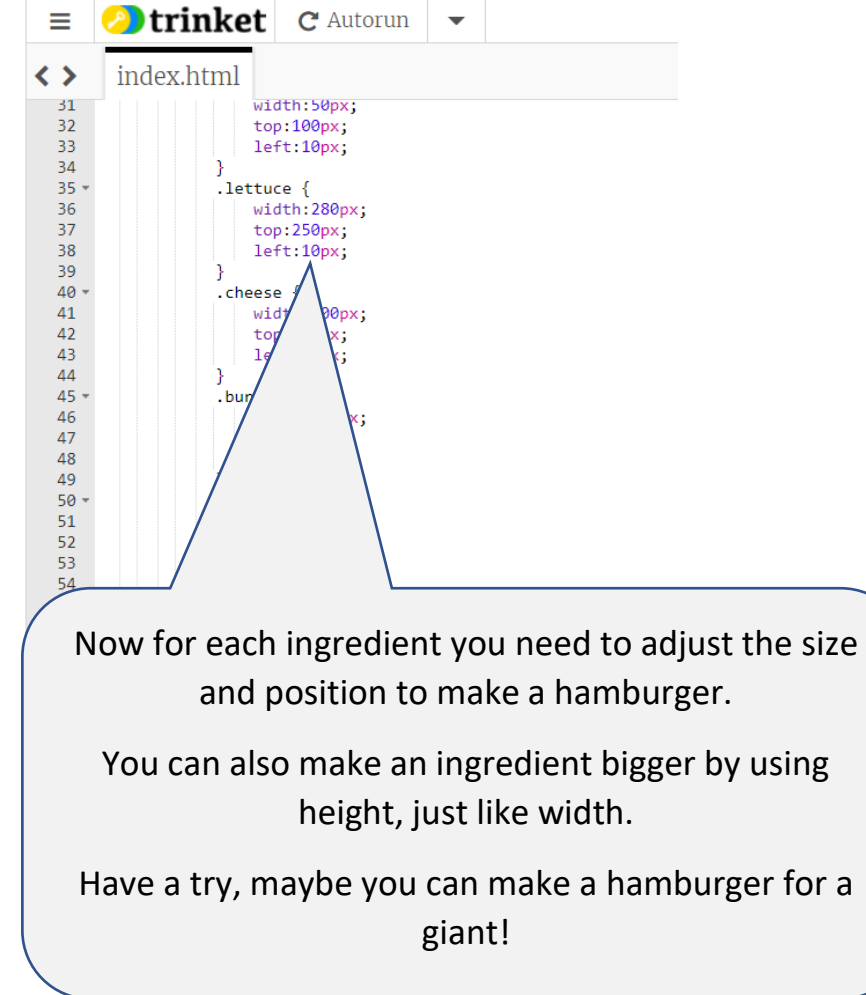

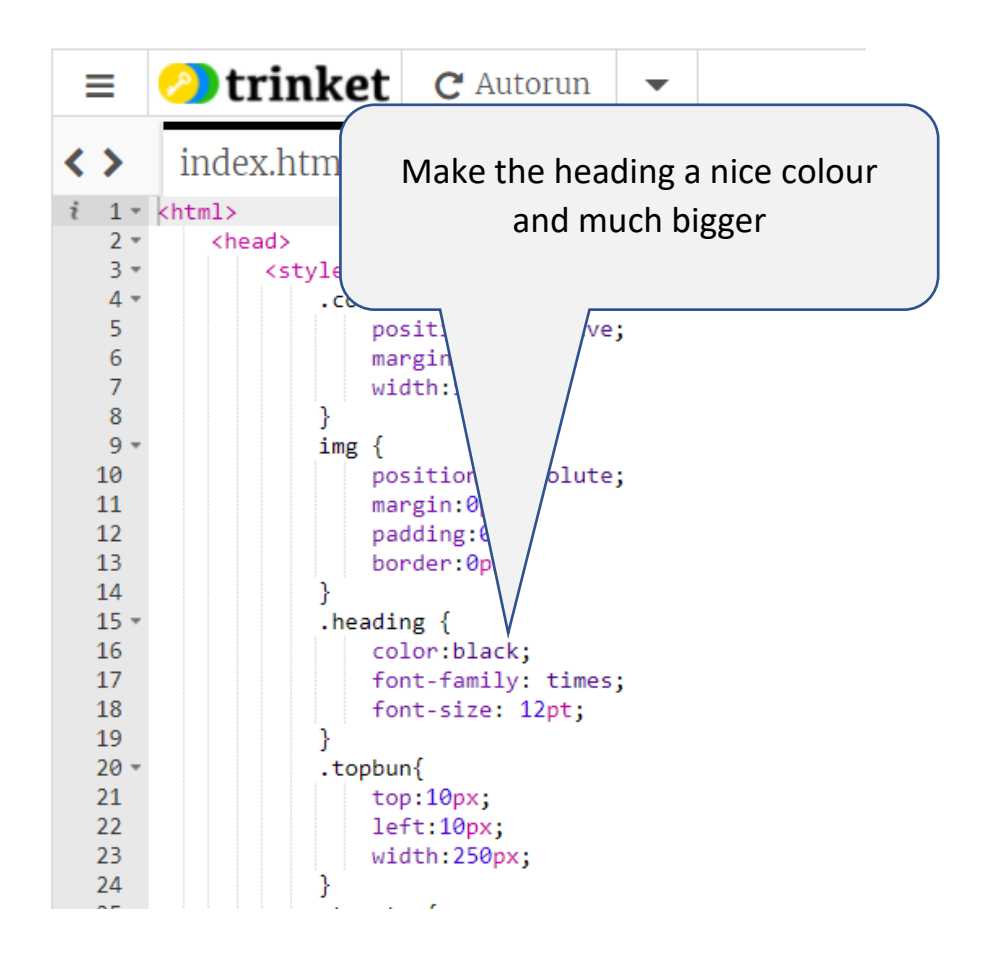

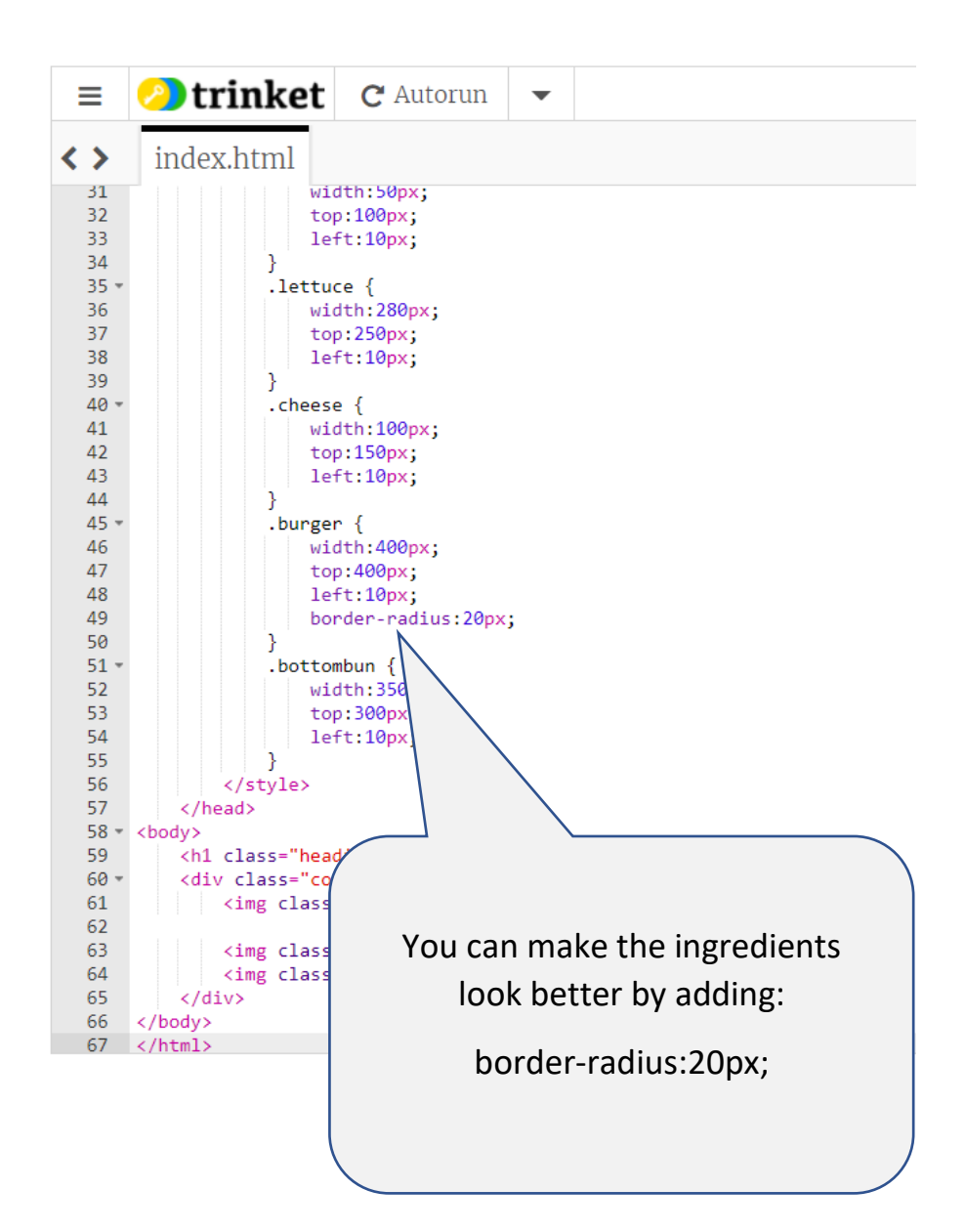

#### Final answer.

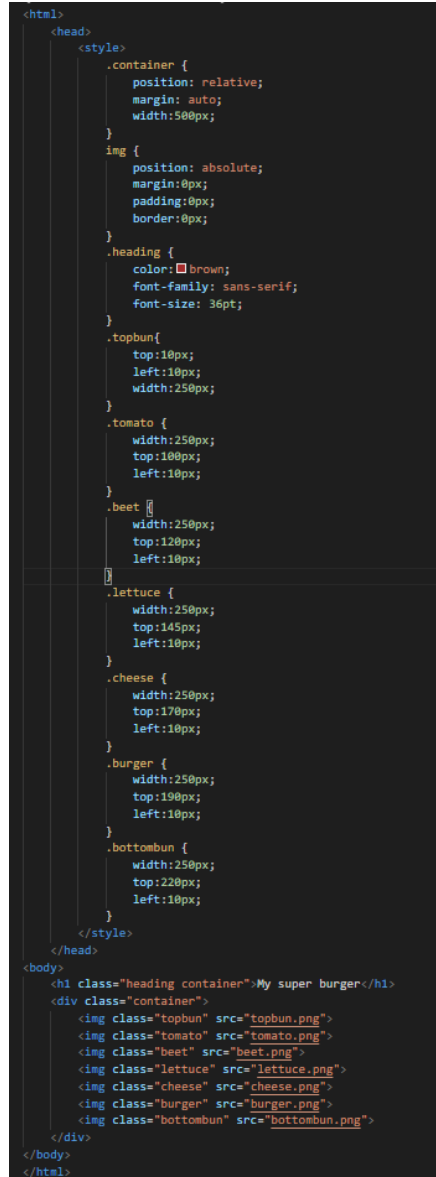